## **Formale Hinweise zur Erstellung der Masterarbeit**

1. Die Masterarbeit untergliedert sich in ein **Deckblatt, Inhaltsverzeichnis, Literaturverzeichnis evtl. Abkürzungsverzeichnis und Ausarbeitung des Themas.** Ein Abkürzungsverzeichnis ist nur erforderlich, wenn entweder ungewöhnliche Abkürzungen verwendet oder aber von den in Kirchner, Hildebert, Abkürzungsverzeichnis der Rechtssprache, in der jeweils aktuellen Auflage, verwendeten Abkürzungen abgewichen werden soll.

2. Inhalts-, Literatur- und ggf. Abkürzungsverzeichnis sind mit römischen Ziffern zu nummerieren und der eigentlichen Ausarbeitung des Themas voranzustellen. Sie werden bei der Begrenzung der Seitenzahlen nicht mitgerechnet. Im **Literaturverzeichnis** ist **die gesamte zitierte Literatur** (Monografien, Zeitschriftenaufsätze, Kommentare) in alphabetischer Reihenfolge nach dem Namen des Autors bzw. Herausgebers oder der üblichen Werksbezeichnung (z. B.: Münchener Kommentar) aufzuführen.

## **Jedoch darf das Literaturverzeichnis keine Quellen enthalten, die nicht zumindest einmal im fortlaufenden Text der Arbeit oder in den Fußnoten zitiert wurden!**

Die Auflistung der Literatur erfolgt nach folgendem Schema:

Name, Vorname Vollständiger Titel des Werkes, ggf. Angabe des Bandes Auflage, Erscheinungsort und Jahr

**Beispiel:** Schmidt, Karsten Handelsrecht 6. Auflage, Köln 2017

Doppelnamen werden durch einen Bindestrich (z.B. Schmidt-Müller), Mitautoren durch einen Schrägstrich (z.B. Larenz, Karl/Canaris, Claus-Wilhelm) kenntlich gemacht. Bei Monografien und Kommentaren ist stets **die aktuellste Auflage** anzugeben.

**Bei Zeitschriftenaufsätzen** ist der Jahrgang und die Seitenzahl anzugeben.

**Beispiel:** Kahl, Wolfgang Das Grundrecht der Sprachenfreiheit JuS 2007, S. 201 ff.

Bei Archivzeitschriften ist auch der Band anzugeben, so z.B. bei AcP, ZHR etc.

**Beispiel:** Budzikiewicz, Christine Die letztwillige Verfügung als Mittel postmortaler Verhaltenssteuerung AcP 209 (2009), S. 354 ff.

**Bei Kommentaren** sind die einzelnen Bearbeiter nicht aufzuführen, sondern lediglich bei der jeweiligen Fußnote anzugeben.

**Beispiel:** Grüneberg, Christian Bürgerliches Gesetzbuch 83. Auflage, München 2024

## **Gesetzestexte, amtliche Veröffentlichungen, wie Bundestags-/Bundesratsdrucksachen und Gerichtsentscheidungen werden nicht in das Literaturverzeichnis aufgenommen.**

3. Die Ausarbeitung des Themas ist auf Papier der Größe DIN A 4 in Maschinenschrift zu erstellen und soll einen Umfang von **35 bis 40 Seiten haben.** Die Arbeit darf **40 Seiten nicht überschreiten!** Die beschriebenen Seiten sind fortlaufend zu nummerieren. Sie müssen links 6 cm Korrekturrand aufweisen; oberer, unterer und rechter Rand betragen jeweils 1 cm. Der Zeilenabstand beträgt 1,5 Zeilen. Der Schriftgrad ist 11 pt, als Schriftart ist Arial vorgegeben, wobei die **Laufweite nicht verändert** und auch **keine Unterschneidung**  eingestellt werden darf. Für die Fußnoten beträgt der Schriftgrad 9 pt bei einzeiligem Zeilenabstand.

Der Ausarbeitungstext soll mindestens **40 verschiedene Quellen** (wiss. Literatur, Rechtsprechung, amtliche Dokumente) in insgesamt mindestens **80 Fußnoten** enthalten. Im Falle der beabsichtigten Unterschreitung dieses Kriteriums hat eine Rücksprache mit dem Betreuer zwingend zu erfolgen. Andernfalls behalten wir uns vor, die Ausarbeitung nicht zur Benotung anzunehmen.

Die **Gliederung** soll nicht mehr als fünf Hierarchiestufen (Gliederungsebenen) umfassen. Es ist die klassische "juristische" Gliederungsform zu wählen, bestehend aus Buchstaben, römischen und arabischen Ziffern, z.B.

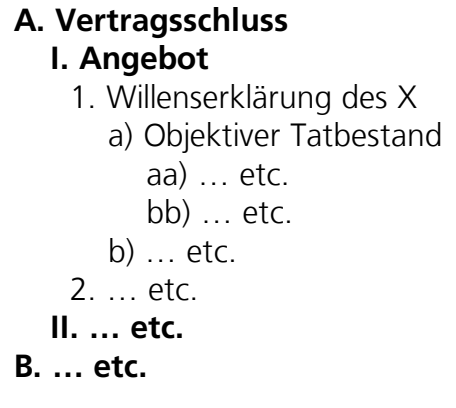

Die numerische Gliederungsform (1., 1.1., 1.1.1., 1.1.2. etc.) ist **nicht** zu verwenden!

**Wörtliche Zitate** sind nur im Ausnahmefall zu verwenden! Falls ein wörtliches Zitat benutzt wird, muss es durch Anführungszeichen unter Angabe des Urhebers kenntlich gemacht werden.

**Fußnoten** werden im Text durch eine hochgestellte **Zahl** kenntlich gemacht. **Der Fußnotentext ist am unteren Ende der Seite zu positionieren.** Die Verwendung von Endnoten anstatt von Fußnoten ist unzulässig! Für die Fußnoten ist ausreichend, dass eine Kurzbezeichnung des Werkes (etwa Name des Autors) mit der Fundstelle angegeben wird, z.B.

Kahl, JuS 2007, 201, 203.

Die erste Seitenzahl verweist auf den Anfang der Quelle, die zweite Seitenzahl auf die genaue Seite der Fundstelle. Erstreckt sich die Fundstelle über **mehr als eine Seite**, so ist dies durch **f.** kenntlich zu machen. Bei einer Quelle, die sich über **mehr als zwei Seiten** erstreckt, wird dies durch **ff.** kenntlich gemacht, z.B.

Kahl, JuS 2007, 201, 203 f. bzw. 203 ff.

**Entscheidungen** werden entweder mit der Veröffentlichung in der amtlichen Sammlung, z.B.

BGHZ 100, 73, 74

oder mit einer anderen Fundstelle zitiert, z.B. in einer Zeitschrift

BGH NJW 1991, 30, 32

Enthält die Fundstelle der Entscheidung Randnummern, ist im Anschluss an die Jahreszahl und die Seitenzahl des Beginns der Quelle die Randnummer der konkreten Fundstelle; die zweite Seitenzahl wird also durch die Randnummer ersetzt, z. B.

BGH NJW 2023, 149 Rn. 7

Alternativ können Entscheidungen auch mit Datum und Aktenzeichen, vollständiger Fundstelle sowie Angabe der verwendeten Datenbank (z. B. Juris) zitiert werden, z. B.

BGH v. 16.8.2022 – VI ZR 342/21, NJW 2023, 149-151, juris Rn. 7

**Kommentare** müssen mit dem Bearbeiter des entsprechenden Paragrafen und der Randnummer bzw. Anmerkung zitiert werden z.B.

Grüneberg/Grüneberg, § 398 Rn. 3

4. Auf die Möglichkeit der Nutzung juristischer Datenbanken über

<https://www.fernuni-hagen.de/bibliothek/recherche/datenbanken.shtml>

von zuhause aus wird hingewiesen.

5. Ergänzend ist die Beachtung der unter

[https://www.zaar.uni-muenchen.de/studium/wiss\\_arbeiten/index.htm](https://www.zaar.uni-muenchen.de/studium/wiss_arbeiten/index.html)l

ersichtlichen Hinweise erforderlich, soweit sie den hier gegebenen Hinweisen nicht widersprechen.